#### **ЗАТВЕРДЖЕНО**

Науково-методичною радою Державного університету «Житомирська політехніка» протокол від 25.12.2023 р. № 12

# **МЕТОДИЧНІ РЕКОМЕНДАЦІЇ до виконання кваліфікаційної роботи**

для здобувачів вищої освіти освітнього ступеня «бакалавр» спеціальності 126 «Інформаційні системи та технології» освітньо-професійна програма «Системи бізнес-аналітики» факультет інформаційно-комп"ютерних технологій кафедра комп'ютерних наук

> Рекомендовано на засіданні кафедри \_комп"ютерних наук\_ (назва кафедри) 26 вересня 2023 р., протокол № 9

Розробник: \_\_ст. викл. кафедри КН Петросян Руслан\_\_\_ (науковий ступінь, посада, ПРІЗВИЩЕ, власне ім"я)

> Житомир 2023

Методичні рекомендації до виконання кваліфікаційної роботи для здобувачів вищої освіти освітнього ступеня «бакалавр» спеціальності 126 «Інформаційні системи та технології» освітньо-професійна програма «Системи бізнесаналітики» / Петросян Р.В. – Житомир: Житомирська політехніка, 2023. – 51 с.

#### **Укладач: ст.викладач Петросян Р.В.**

**Рецензенти:** Коротун О.В. – к.пед.н., доцент кафедри комп"ютерних наук Державного університету «Житомирська політехніка» Морозов А.В.. – к.т.н., доцент, проректор з науковопедагогічної роботи Державного університету «Житомирська політехніка»

Методичні рекомендації призначені для здобувачів вищої освіти освітнього ступеня "бакалавр" за спеціальністю 126 "Інформаційні системи та технології" в рамках освітньо-професійної програми "Системи бізнесаналітики". Документ надає комплексний підхід до виконання кваліфікаційної роботи, охоплюючи від теоретичного базису до практичних рекомендацій. Цей документ допоможе студентами зрозуміти та ефективно виконати свою кваліфікаційну роботу відповідно до обраної спеціальності.

Розглянуто та рекомендовано на засіданні кафедри комп"ютерних наук.

Протокол № 9 від «26» вересня 2023 р.

© Державний університет «Житомирська політехніка», 2023

# **ВСТУП**

Методичні рекомендації призначені для допомоги студентам під час роботи над кваліфікаційною роботою освітнього ступеня "бакалавр".

Бакалавр – це освітній ступінь, що здобувається на першому рівні вищої освіти та присуджується університетом у результаті успішного виконання здобувачем вищої освіти освітньо-професійної програми, обсяг якої становить 180-240 кредитів ЄКТС. Нормативний термін підготовки бакалавра – 3-4 роки.

Кваліфікаційна робота виконується на завершальному етапі навчання студентів у закладі вищої освіти (ЗВО) і передбачає:

− систематизацію, закріплення, розширення теоретичних і практичних знань зі спеціальності та застосування їх при вирішенні конкретних наукових, технічних, економічних виробничих та інших завдань;

− розвиток навичок самостійної роботи і оволодіння методикою дослідження та експерименту, пов'язаних з темою роботи.

Дипломне проектування займає в учбовому процесі особливе місце: в ході нього виявляється той комплекс знань, навиків та вміння, який студент одержав у ЗВО. Тому якість кваліфікаційної роботи в значній мірі є показником якості підготовки спеціаліста.

Студенту надається право обрати тему кваліфікаційної роботи, визначену випускною кафедрою (предметними або цикловими комісіями), або запропонувати свою з обґрунтуванням доцільності її розробки.

Керівниками кваліфікаційної роботи призначаються викладачі ЗВО.

Порядок захисту робіт здійснюється відповідно до положення про екзаменаційну комісію з атестації здобувачів вищої освіти у Житомирський політехніці.

Кваліфікаційні роботи зберігаються в архіві ЗВО протягом десяти років, а потім списуються в установленому порядку.

# **1 ЗАГАЛЬНІ ПОЛОЖЕННЯ**

Кваліфікаційні робота є випускною атестаційною роботою студента, на основі якої екзаменаційна комісія (ЕК) вирішує питання про присудження йому кваліфікації рівня "бакалавр".

До дипломного проектування наказом ректора допускаються ті студенти, які успішно виконали навчальний план (склали усі заліки та екзамени, захистили курсові роботи та проекти, захистили звіти з практик).

Кваліфікаційна робота може виконуватися на випускній кафедрі університету, в науково-дослідних організаціях тощо.

#### **1.1 Мета та завдання дипломного проектування**

Основна мета дипломного проектування полягає в розширенні, поглибленні та систематизації теоретичних та практичних знань, одержаних в процесі навчання. В ході дипломного проектування закріплюються та поглиблюються розрахункові, дослідницькі та експериментальні навички та вміння. Студенти оволодівають методикою застосування отриманих знань при вирішенні конкретних наукових, технічних, економічних та виробничих завдань в галузі інформаційних технологій. Вдосконалюються і розвиваються вміння та навички комплексного вирішення завдань, які виникають при розробці інформаційних систем та бізнес аналітики. Поглиблюються вміння та навички проведення самостійної роботи і оволодіння методикою інженерного пошуку та інженерної творчості, а також методики досліджень і експериментування при вирішенні питань, які розробляються у кваліфікаційній роботі. Розвиваються вдосконалюються вміння та навички представлення отриманих рішень в формі технічних норм, які відповідають діючим стандартам, включаючи розробку програмної та технологічної документації. Розвивається творча ініціатива, самостійність в роботі та вміння орієнтуватися в технічній літературі.

В процесі дипломного проектування студент повинен показати, що він володіє достатніми теоретичними знаннями та навичками самостійного вирішення поставлених перед ним інженерних задач, що дозволяє йому розробляти більш досконалі інформаційні системи та

бізнес системи.

При захисті кваліфікаційної роботи виявляється загальноосвітній та професійний рівень підготовки дипломника, а також ступінь готовності його до самостійної роботи.

#### **1.2 Організація дипломного проектування**

1.2.1. Етапи виконання кваліфікаційної роботи

Виконання кваліфікаційної роботи бакалавра складається з трьох етапів:

− *підготовчого*, який починається з ознайомлення студентів з тематикою кваліфікаційних робіт та закінчується вибором керівника та теми роботи;

− *основного*, який починається в терміни, встановлені кафедрою. На цьому етапі випускник, спираючись на досвід керівника і консультантів, виконує кваліфікаційну роботу: опрацьовує теоретичний матеріал, виконує розробку програмного забезпечення, пише пояснювальну записку та оформлює графічну частину. По закінченні етапу, кваліфікаційна робота повинна бути повністю виконана, перевірена керівником та консультантами;

− *заключного*, який включає: проведення попереднього захисту на кафедрі згідно з графіком, отримання відгуку керівника та рецензії на кваліфікаційну роботу, отримання допуску до основного захисту роботи, захист кваліфікаційної роботи на засіданні ДЕК, підписання обхідного листа та отримання диплому.

Ознайомлення студентів з тематикою кваліфікаційних робіт рекомендується розпочинати на початку 4 курсу, але не пізніше ніж за місяць до початку виконання роботи, що дозволяє завчасно визначити інтерес студента до тієї або іншої теми, стимулювати глибоке вивчення її окремих аспектів за літературними джерелами.

Тематика до кваліфікаційних робіт визначається випускною кафедрою відповідно до кваліфікаційних характеристик та з врахуванням спеціалізації студентів. Запропоновані теми кваліфікаційних робіт повинні бути актуальними та максимально наближеними до практичних потреб. При виборі теми кваліфікаційної

роботи студент повинен, насамперед, зібрати матеріал та ознайомитись зі станом проблем, що стоятимуть перед ним при виконанні роботи.

Для затвердження обраної теми кваліфікаційної роботи студент повинен до початку її виконання подати заяву завідувачу кафедри.

Закріплення тем і керівника за кожним студентом розглядається на засіданні випускаючої кафедри та остаточно затверджується наказом ректора університету. Зміна затвердженої теми допускається, але лише у виняткових випадках.

Після затвердження теми студент отримує завдання на кваліфікаційну роботу та узгоджує календарний план виконання з керівником, а також оформлює титульний лист. Зразки документів представлені в додатках А та Б.

До обов"язків керівника кваліфікаційної роботи входить:

− видача завдання;

− надання студентові допомоги в розробці календарного графіка роботи на весь період написання роботи;

− надання студентові допомоги в підборі необхідної основної літератури, довідкових даних та інших матеріалів;

− проведення систематичних консультацій;

− перевірка виконаної роботи (частинами і в цілому);

− складання письмового відгуку на виконану роботу.

Виконуючи роботу студент повинен показати, що він володіє достатніми теоретичними знаннями та навичками самостійного вирішення поставлених перед ним задач, тому він, як автор кваліфікаційної роботи, несе особисту відповідальність за результати розрахунків і прийняті рішення та якість оформлення матеріалів роботи. Студент не повинен обмежуватись знаннями, які він одержав під час навчання. Необхідно додатково опрацювати вітчизняну та іноземну літературу, періодичні і нормативні видання та систематизувати матеріал, який стосується теми роботи.

За рішенням кафедри або на прохання керівника кваліфікаційної роботи можуть призначатися консультанти з окремих розділів роботи. Консультанти перевіряють відповідну частину роботи та ставлять свої підписи на завданні.

Керівниками та консультантами можуть бути професори, доценти та інші, найбільш досвідчені викладачі університету, а також наукові співробітники і висококваліфіковані фахівці установ і підприємств.

1.2.2 Контроль за виконанням кваліфікаційної роботи

Успішність і своєчасність виконання кваліфікаційної роботи досягається завдяки максимально чіткій організації роботи випускника як у період розробки і оформлення роботи, так і під час підготовки його до захисту.

Випускник зобов"язаний періодично звітувати про виконану роботу перед своїм керівником. Керівник кваліфікаційної роботи систематично контролює і спрямовує роботу студента, оцінює результати розрахунків і прийняті рішення, дає поради з окремих питань, вказує на недоліки в текстовому матеріалі, оформленні ілюстрацій, таблиць тощо.

Керівник на підставі результатів роботи випускника періодично визначає ступінь готовності роботи. Якщо випускник систематично не виконує календарний план, то на засіданні кафедри розглядається питання про доцільність продовження дипломного проектування і подається клопотання декану факультету про відрахування студента з університету.

Для контролю на стадії завершення дипломного проектування випускаюча кафедра створює спеціальні комісії. Комісія проводить попередній захист робіт, дає рекомендації з виправлення помилок і приймає рішення про можливість подання роботи до основного захисту на засіданні ЕК. Якщо рішення негативне, то на засіданні випускаючої кафедри за участю здобувача й керівника роботи розглядається питання про доцільність продовження виконання кваліфікаційної роботи. У відповідності з рішенням кафедри можуть бути виконані зміни в календарному плані підготовки роботи або подається клопотання про відрахування студента з університету. Рішення кафедри щодо можливості допуску до захисту є остаточним.

З метою визначення відповідності оформлення пояснювальної записки та графічної частини кваліфікаційної роботи вимогам

стандартів (ЄСКД, ЄСПД та іншим нормативно-технічним документам) завідувач випускаючої кафедри призначає викладачів, які виконують нормоконтроль. У разі відповідності матеріалу нормам стандартів нормоконтролери проставляють свій підпис у відповідній графі основного напису кресленика, схем тощо.

Завершена робота (пояснювальна записка і графічні матеріали), підписана дипломником, консультантами і нормоконтролером, подається керівнику кваліфікаційної роботи у встановлений календарним планом термін. Керівник підписує її та пише письмовий відгук, в якому дає загальну характеристику та оцінку роботи, підводить підсумок роботи дипломника за весь період проектування, оцінює рівень його підготовки та особисті якості, робить висновок про можливість допуску дипломника до захисту роботи. Відгуки подають на спеціальних бланках.

Далі з кваліфікаційною роботою та відгуком керівника ознайомлюється завідуючий кафедри та вирішує питання про допуск роботи до захисту, після чого ставить свій підпис та направляє її на рецензування.

Завідувач кафедрою має право не допустити дипломника до захисту роботи. Дане рішення розглядається на засіданні кафедри за участю здобувача й керівника кваліфікаційної роботи. Відповідне рішення кафедри та витяг з протоколу засідання кафедри направляються деканові факультету.

Рецензент ознайомлюється з роботою та пише в письмовий формі рецензію, де вказує рекомендовану оцінку за кваліфікаційну роботу.

Остання інстанція, яка оцінює якість роботи, є екзаменаційна комісія (ЕК).

Перед засіданням ЕК, на якому буде проводитися захист кваліфікаційної роботи, секретар має отримати наступні документи:

− пояснювальну записку кваліфікаційної проекту роботи;

− відгук керівника та рецензію на кваліфікаційну роботу;

− довідки про успішність та вміст запозиченого тексту (плагіат) в роботі від деканату;

− закриту залікову книжку;

− довідки підприємств, установ і організацій про дозвіл на використання їх матеріалів при написанні кваліфікаційної роботи (за наявності);

− довідки або акти про впровадження, листи-замовлення підприємств на виконання кваліфікаційної роботи (за наявності);

− інші матеріали (за наявності), що характеризують наукову і практичну цінність виконаної роботи: заяви на патент, патенти, оригінальні математичні моделі та програми тощо.

На засіданні ДЕК студент виконує захист кваліфікаційної роботи.

# **2 ВИБІР ТЕМАТИКИ КВАЛІФІКАЦІЙНОЇ РОБОТИ**

Основою роботи по дипломному проектуванню є тема і питання її розробки, які викладені в завданні, що видається керівником.

Тема кваліфікаційної роботи повинна відповідати профілю спеціальності та сучасному стану і перспективі розвитку науки та техніки. Теми робіт, що не пов'язані з напрямом підготовки, видавати неприпустимо.

Темою кваліфікаційної роботи може бути розробка або удосконалення програмного продукту. Робота дипломника над реальною темою найкращим чином розкриває глибину знань та практичну підготовку майбутнього бакалавра до самостійної професійної діяльності.

Назва теми повинна бути, за можливості, короткою, чітко і конкретно відображати мету та основний зміст роботи та починатися з предмета розробки ("Автоматизована система ..." тощо) або з процесу, що буде реалізовано ("Розробка ...", "Моделювання …" тощо). У назві теми роботи не дозволяється використовувати скорочення (абревіатури), крім загальноприйнятих.

Студенту надається право вибору теми кваліфікаційної роботи. За бажанням він може запропонувати свою тему роботи з її обґрунтуванням.

Дозволяється виконання *комплексних кваліфікаційної робіт*.

Комплексні роботи мають місце при розробці складних та багатофункціональних систем. В цьому випадку робота виконуються двома та більше студентами, кожен з яких вирішує самостійне завдання. Назва теми комплексної кваліфікаційної роботи кожного студента, який її виконує, складається з двох частин: із загальної назви роботи та назви частини, яку виконує студент.

Теми кваліфікаційних робіт рекомендується визначати у відповідності до таких напрямів: наукові інтереси керівника та (або) науково-дослідні напрями, якими займається кафедра; забезпечення навчального процесу; виконання господарчої договірної тематики; професійні інтереси здобувача, які, в свою чергу, повинні відповідати профілю спеціальності.

Також допускається виконувати розробку частини системи відповідної складності. Назва теми складається з двох частин: з загальної назви роботи та назви частини, яку виконує студент.

Всі теми кваліфікаційних робіт затверджуються наказом по університету.

# **3. ЗАВДАННЯ ДО КВАЛІФІКАЦІЙНОЇ РОБОТИ**

У відповідності з темою кваліфікаційної роботи керівник видає студенту завдання на кваліфікаційну роботу за встановленим зразком. (додаток Б) і складається з:

1) повної назви теми роботи (із вказівкою номера та дати наказу по університету про затвердження теми);

2) терміну здачі студентом закінченої роботи, який встановлюється рішенням кафедри з урахуванням часу, необхідного для отримання відгуку керівника, візи завідуючого кафедри про допуск до захисту, рецензії на роботу;

3) вихідних даних до роботи, які зазначають лише кількісні та/або якісні характеристики об"єкта проектування;

4) змісту пояснювальної записки (перелік питань, що підлягають розробці), який зазначає конкретні завдання з окремих частин роботи;

5) переліку графічного матеріалу: схем, креслеників, які є обов"язковими для виконання та захисту роботи;

6) даних про консультантів;

#### 7) дати видачі завдання.

На базі завдання розробляється календарний план виконання кваліфікаційної роботи, який підписується студентом та затверджується керівником роботи.

Завдання на кваліфікаційну роботу та календарний план розміщується з обох сторінок аркуша.

# **4 СТРУКТУРА КВАЛІФІКАЦІЙНОЇ РОБОТИ**

#### **4.1 Вміст та обсяг пояснювальної записки**

Кваліфікаційна робота бакалавра є документом, в якому викладаються результати виконаної роботи. Матеріал роботи необхідно ретельно обробити і систематизувати.

Загальні вимоги до пояснювальної записки включають:

- 1) чіткість викладання;
- 2) відповідність завданню на дипломне проектування;
- 3) переконливість аргументації;
- 4) конкретність приведених результатів.

Пояснювальна записка роботи повинна в стислій і чіткій формі розкрити творчий задум теми роботи, мати обґрунтування обраних методів досліджень, використаних методів розрахунків і самі розрахунки, опис проведених експериментів, їх аналіз та висновки по ним, методи пошуку та прийняття рішень з урахуванням приведених розрахунків та експериментів тощо.

Пояснювальна записка, крім текстової частини, повинна включати необхідні ілюстрації, ескізи, графіки, діаграми, схеми, таблиці тощо, які розроблені в процесі виконання кваліфікаційної роботи.

Загальний обсяг пояснювальної записки повинен складати 60-80 сторінок формату А4 без додатків. Якщо кваліфікаційна робота комплексна, то тоді вона може мати додаткові частини, наприклад, загальну частину, окрім частин, виконаних кожним студентом самостійно.

*Перевищення обсягу* неприпустимо і розцінюється як невміння лаконічно викладати результати дипломного проектування.

Структура пояснювальної записки містить такі структурні елементи:

- − титульний аркуш;
- − завдання на кваліфікаційну роботу;
- − календарний план;
- − реферат державною та іноземною мовами (0.5-1 стор.);
- − зміст (1-2 стор.);
- − перелік умовних позначень, скорочень і термінів (1-2 стор.);
- − вступ (2-3 стор.);
- − перший розділ (теоретичний), орієнтовно 20% від обсягу роботи (12-15 стор.);
- − другий розділ (проектний), орієнтовно 40% від обсягу роботи (20-30 стор.);
- − третій розділ (практичний), орієнтовано 40% від обсягу роботи (20-30 стор.);
- − висновки (1-2 стор.);
- − список використаної літератури (1-2 стор.);
- − додатки.

#### 4.1.1 Реферат

*Реферат* призначений для ознайомлення з роботою. Він містить в стислій формі основні ідеї та результати роботи. Рекомендований обсяг реферату повинен бути близько 500 друкованих знаків державною та іноземною мовами у відповідності до державного стандарту ДСТУ 3008:2015.

Також реферат повинен містити: відомості про обсяг кваліфікаційної роботи, кількість таблиць, ілюстрацій, додатків і бібліографічних найменувань за переліком посилань; мету роботи, перелік ключових слів (5-15).

Приклад вмісту розділу "Реферат":

#### **РЕФЕРАТ**

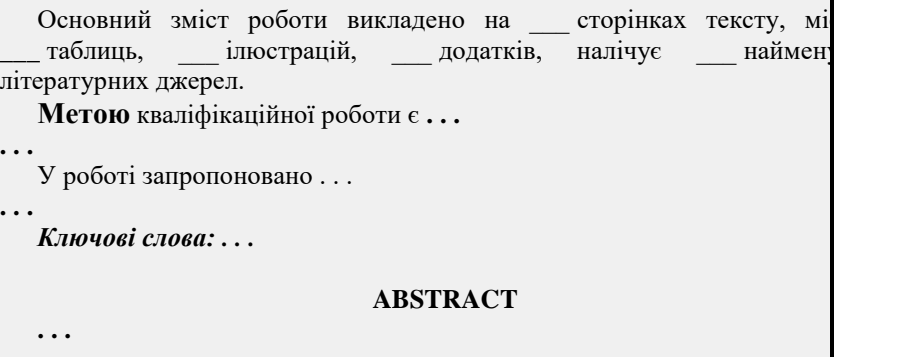

4.1.2 Зміст

У змісті подають найменування розділів та підрозділів кваліфікаційної роботи, зазначаючи номери початкових сторінок, відповідно до структури роботи.

Заголовки змісту повинні точно повторювати заголовки по тексту пояснювальної записки.

4.1.3 Перелік умовних позначень, скорочень і термінів

В розділі приводяться описи всіх прийнятих в кваліфікаційній роботі умовних позначень, скорочень і термінів, які не відповідають (відсутні) прийнятим у чинному законодавстві, державним та міждержавним стандартам або малопоширені. Їх слід розташовувати за абеткою.

Приклад вмісту розділу "Перелік умовних позначень, скорочень і термінів":

#### **ПЕРЕЛІК УМОВНИХ ПОЗНАЧЕНЬ, СКОРОЧЕНЬ І ТЕРМІНІВ FBX** – технологія та формат файлів для обміну 3D-моделями **Pz(x)** – ймовірність необхідності стрибка

**БД** – база даних

Бізнес-симуляція – інтерактивна модель економічної системи, я своїми внутрішніми умовами максимально наближена до відпов реальної економічної одиниці

**ШІ** – штучний інтелект

**. . .**

### 4.1.4 Вступ Вступ містить наступні змістовні елементи:

− актуальність теми (наукове обґрунтування актуальності обраної теми, її наукове та практичне значення);

− мета і завдання дослідження;

− об'єкт та предмет дослідження;

− методи дослідження;

− практичне значення одержаних результатів;

− апробація результатів дослідження (за наявності);

− список статей, опублікованих за результатами досліджень (за наявності);

− структура та обсяг роботи.

*Актуальність теми* – тут визначається коло невирішених важливих питань предмету дослідження, теоретичні проблеми та напрямки проведення наукових досліджень з обраного напрямку, які обговорюються у сучасному науковому середовищі та висвітлюється практичний аспект застосування наукових результатів у різних сферах людської діяльності. Додається аналіз результатів вчених, які досліджували дану тему.

*Мета дослідження* має бути чіткою і лаконічною. Наприклад, для теми роботи «Розробка ігрового бота з використанням штучного інтелекту» можна визначити:

«Мета роботи – розробка алгоритмів керування та прийняття оптимальних рішень ігровим ботом відповідно до правил гри, використовуючи методи машинного навчання».

*Завдання* кваліфікаційної роботи конкретизує задачі, які мають бути вирішені для досягнення визначеної мети дослідження (не більше п"яти пунктів). Наприклад:

«Для досягнення поставленої мети необхідно вирішити такі основні завдання:

− формалізувати правила гри з умовою обмежень;

− обрати (розробити) критерії прийняття оптимальних рішень ігровим ботом;

− зібрати достатню кількість даних про різні сценарії гри для створення навчальної та тестової вибірки;

− обрати методи машинного навчання для ігрового бота;

− розробити та реалізувати алгоритми керування та прийняття рішень ігровим ботом.»

*Об'єкт дослідження* – процес або явище, що породжує проблемну ситуацію та обрано для вивчення. Предмет дослідження міститься в межах об"єкта. Об"єкт і предмет дослідження співвідносяться між собою як загальне і часткове. Наприклад, для приведеної теми об'єктом та предметом дослідження є:

«Об"єкт дослідження – процес керування ігровим ботом зі штучним інтелектом.

*Предмет дослідження* – алгоритми та методи вибору оптимальної стратегії ігровим ботом зі штучним інтелектом».

*Методи дослідження.* Сюди слід віднести методи, які застосовуються при побудові та аналізі математичних чи комп"ютерних моделей процесів та явищ. Наприклад:

«В кваліфікаційній роботі використано: результати теорії графів, методи системного аналізу, теорія штучного інтелекту ...»

*Практичне значення* отриманих результатів. Наводяться результати реалізації теоретичних положень, сформульованих в дослідженні у програмному продукті та оцінка перспектив використання розроблених моделей, методів та алгоритмів.

*Апробація результатів та публікації* – наводиться перелік конференцій на яких доповідались результати дослідження та публікацій.

Приклад вмісту розділу "Вступ":

15

#### **ВСТУП Актуальність теми.** . . . . . . **Мета і завдання дослідження.** Метою дослідження є **. . .** . . . Постановлена мета обумовлює необхідність вирішення таких за дослідження:  $-$  . . .; – . . .; **Об'єкт дослідження** – процес . . . . . . **Предмет дослідження** . . . . . . **Методи дослідження.** . . . . . . **Практичне значення** полягає в тому, що результати роботи мо бути використані:  $-$  . . .: – . . .; **Апробація результатів.** Матеріали роботи доповідалися на . . . . . . Публікації. За темою кваліфікаційної роботи було опубліковано та \_\_ статті: 1. . . .  $2<sub>1</sub>$ Структура та обсяг роботи. Кваліфікаційна робота складаєть вступу, розділів, висновків, списку використаних джерел найменувань ( стор.), додатків ( стор.), таблиць та ілюстрац тексту, з них оформлена на окремій сторінці. Повний обсяг ро становить сторінок, з них сторінок основного тексту.

4.1.5 Основні розділи кваліфікаційної роботи

Основна частина пояснювальної записки складається з 3-х розділів (допускається збільшення розділів до 4-х, якщо в цьому є потреба, за домовленістю з керівником). В свою чергу кожний розділ роботи складається з підрозділів, кількість яких повинна бути не більше п"яти, але не менше трьох.

*Перший розділ.* Це розділ, який має теоретичний характер, на основі інформаційного пошуку, аналізу патентів, літературних

джерел, результатів переддипломної практики викладається суть досліджуваної проблеми та ступінь її сучасної розробки, наводиться огляд та узагальнення наявних концепцій. Студент повинен повно та систематизовано викласти стан питань, яким присвячена кваліфікаційна робота. Предметом аналізу є наявні проблеми та можливі підходи до вирішення поставлених завдань. Проводиться порівняльний аналіз переваг та недоліків відомих методів, алгоритмів та моделей, виходячи з вимог завдання, огляд існуючих програмних продуктів подібного призначення тощо.

Підрозділи першого розділу висвітлюють:

− наукову концепцію та наявні формалізовані моделі, методи та алгоритми у відповідності до обраного предмета дослідження;

− завдання, що вирішуються із використанням даних наукових розробок;

− наявні результати впровадження відомих алгоритмів у програмні продукти;

− сучасні проблеми та перспективи подальшого розвитку інформаційних технологій для об'єкта дослідження;

− постановку задачі для проведення дослідження.<br>В межах підрозділів допускається виділе

В межах підрозділів допускається виділення окремих змістовних пунктів.

Ні в якому разі не слід дослівно переписувати матеріал з будьяких джерел. При необхідності допускається коротко викладати запозичений матеріал з посиланням на його джерело.

Розділ закінчується висновками, які визначають напрям вирішення поставленої задачі.

*Другий розділ.* Це розділ, який має проектний характер, в якому наводяться основні науково-технічні результати, що отримані в кваліфікаційній роботі. До них відносяться побудовані та/або вдосконалені моделі, розроблені та модифіковані методи та алгоритми тощо. В даному розділі виконується аналіз адекватності та повноти моделей, визначаються критерії оптимізації та апріорні оцінка точності алгоритмів. Також в даному розділі наводяться проектні рішення щодо розробки технічного рішення та програмного забезпечення.

Підрозділи другого розділу висвітлюють:

− структуру побудованої моделі та її складові;

− формалізовані методи розв"язання поставлених в дослідженні задач;

− математичні та чисельні алгоритми, розроблені для обчислень у відповідності до обраних методів;

− оцінки достовірності та точності запропонованих моделей, методів та алгоритмів;

− структурну схему технічного рішення системи управління (моніторингу).

Розділ закінчується висновками, які коротко зазначають результати проектування.

*Третій розділ.* Це розділ, який має практичний характер, наводиться опис створеного програмного продукту (прототипу), в якому реалізовані алгоритми моделі. За його допомогою проводиться тестування розроблених алгоритмів, що дозволяє підтвердити точність отриманих наукових результатів, окреслити межі застосування результатів моделювання та сформулювати практичні рекомендації щодо покращення функціональних можливостей розробленого програмного комплексу.

Підрозділи даного розділу містять:

− опис вимог до системи, умов експлуатації та апаратного забезпечення;

− опис та обґрунтування вибору засобів реалізації;

− основні проектні рішення з реалізації програмного забезпечення;

− опис інтерфейсу системи;

− тестування роботи системи.

Розділ закінчується висновками, які коротко зазначають отримані результати.

18

#### 4.1.6 Висновки

В цьому розділі студент повинен підвести підсумки виконаної роботи, акцентуючи увагу на моментах, які сприяють ефективності функціонування об"єкту дослідження в цілому або окремих його частин. Тут необхідно дати її характеристику, оцінку отриманого рішення в порівнянні з уже розробленими пристроями, перспективи практичного застосування. Розділ повинен включати:

− висновки про відповідність отриманих рішень меті кваліфікаційної роботи;

− перелік отриманих основних результатів: науково-дослідних, технічних, економічних тощо;

− висновок щодо практичної цінності результатів;

− можливі шляхи подальшого вдосконалення об"єкту дослідження та програмного продукту або обґрунтування недоцільності таких дій.

Якщо після завершення роботи отримані негативні результати, це також вказується.

4.1.7 Список використаної літератури

Всі джерела списку використаної літератури оформлюються згідно ДСТУ 8302:2015. В цьому списку повинні вказуватися *лише ті джерела, на які в тексті є відповідні посилання*. *Посилання обов'язкове* при використанні наукової або технічної ідеї, яка вже відома в літературі.

*Не допускається* використовувати як джерело інформації російські та російськомовні матеріали. В якості джерела інформації можуть використовуватися: а) закони України; б) укази Президента, постанови уряду: в) директивні матеріали міністерств; г) монографії, брошури, підручники; д) статті із журналів; е) інструктивні, нормативні та інші матеріали; ж) іншомовні джерела, з) електронні ресурси. В якості електронних ресурсів потрібно використовувати першоджерела: сторінки офіційних сайтів наукових журналів; сторінки сайтів розробників програмних продуктів тощо. *Не допускається* використовувати як електронне джерело інформації форуми, вікіпедію, твіттер та інші сумнівні науково-технічні джерела (довідники "Стеля"). Джерела у списку *вказуються у міру їх згадування у тексті*.

Наявність посилань на джерела характеризує теоретичний кругозір здобувача. У процесі виконання кваліфікаційної роботи потрібно використати *не менше 20 джерел*.

4.1.8 Додатки

У додатках розміщують матеріал, який є необхідним для повноти роботи, але включення його до основної частини не доцільно: порушується логічне уявлення про роботу, обсяг матеріалу має завеликий розмір тощо. В додатки можна включати наступні допоміжні матеріали:

− проміжні викладки та розрахунки;

− таблиці допоміжних або статистичних даних;

− дані довідкового характеру;

− лістинг програми (не повністю, а лише та частина, яка становить найбільший інтерес з точки зору проектних рішень реалізованих у роботі);

− ілюстрації допоміжного характеру;

− тощо.

Також до додатків виносять ілюстрації та таблиці, що займають більше 2/3 сторінки в основній частині роботи.

Додатки не входять до основної частини пояснювальної записки. Їх необхідно *розташувати в тій послідовності, в якій на них посилаються* в тексті основних розділів.

### **4.2 Склад та обсяг графічного матеріалу**

Склад графічного матеріалу з точною вказівкою обов"язкових ілюстрацій визначається завданням на кваліфікаційну роботу та може складатись з наступних документів:

− схеми, наприклад, блок-схеми алгоритмів;

− діаграми, наприклад, UML-діаграми;

- − інтерфейс програми, що розроблялась;
- − структури баз даних;
- − графіки, фотознімки, рисунки;
- − математичні моделі;
- − таблиці результатів досліджень;

− інші ілюстрації.

Документи графічної частини, які розробляються під час дипломного проектування, повинні відповідати стандартам єдиної системі конструкторської документації (ЄСКД), єдиної системі програмної документації (ЄСПД) та іншим нормативним документам. Графічні документи, що не мають нормативної документації, дозволяється виконувати у довільному вигляді.

Мінімальний обсяг графічних документів, які студент виконав самостійно, повинно складати не менше 12 слайдів.

В графічній частині можуть бути приведені *тільки ті ілюстрації, які є в пояснювальній записці*.

# **5 ОФОРМЛЕННЯ КВАЛІФІКАЦІЙНОЇ РОБОТИ 5.1 Загальні вимоги до оформлення**

Вимоги до текстових документів в науці та техніці встановлюються держстандартом України ДСТУ 3008:2015. Кваліфікаційна робота подається *у електронному вигляді*.

В якості основного формату аркушів для оформлення кваліфікаційної роботи використовується формат А4 з полями – ліве та нижнє 3 см, праве та верхнє 1.5 см.

На аркушах повинні бути рамка робочого поля документу та основний напис, *за винятком титульного листа, листа завдання з календарним планом*.

Рамки розміщують у колонтитулах як графічні об'єкти. Відступи рамок від країв паперу: зліва 2 см, згори, знизу, справа 5 мм.

Форма, розміри та зміст основного напису вказується у міждержавному стандарті ДСТУ ГОСТ 2.104:2006 (додаток А):

− форма 1 (55 х 185 мм) – для перших аркушів креслеників;

− форма 2 (40 х 185 мм) – для перших аркушів текстових документів;

− форма 2а (15 х 185 мм) – для наступних аркушів креслеників та текстових документів.

Розміщують основний напис внизу, праворуч рамки робочого поля вздовж більшої або меншої сторони (для формату А4 розміщується завжди вздовж меншої сторони). Порядок заповнення граф основного напису у відповідності до стандарту Житомирської політехніки СТП ЖІТІ 04-00 та (додаток Б).

*Текст* оформлюють шрифтом Times New Roman, розміром 14 pt з полуторним інтервалом. Допускаються зміна шрифта для тексту таблиць, лістингів коду тощо.

*Абзаци в тексті* починаються з відступом 12-15 мм. *Інтервали перед та після* основного тексту – 0 пт, тобто *не допускається наявність порожніх рядків* в тексті крім останньої сторінки розділу, однак і вона повинна бути заповнена хоча б на 30%.

*Нумерація сторінок* повинна бути наскрізною, першою сторінкою є титульний лист, друга та третя – завдання та календарний план на кваліфікаційну роботу, але на цих сторінках *номер не ставиться*.

Номер сторінки розташовується у нижньому правому кутку аркушу у відповідній області основного напису. Якщо додатки входять до пояснювальної записки як останній розділ, то нумерація сторінок в них продовжується.

#### **5.2 Основні положення щодо оформлення кваліфікаційної роботи**

5.2.1 Оформлення заголовків

Кваліфікаційна робота складається з розділів та підрозділів. Якщо кваліфікаційна робота є комплексною, то вона може поділятися на частини, а ті, в свою чергу, можуть поділятись на книги. Рекомендується в комплексних роботах оформлювати кожну частину у вигляді окремої книги.

Розділи повинні мати порядкові номери (позначення структурного елемента) в межах всього документу (частини, книги), позначені арабськими цифрами без крапки. Підрозділи мають нумерацію в межах кожного розділу. Позначення підрозділів складаються з номеру розділу і номеру підрозділу, що розділені крапкою, але в кінці номеру підрозділу крапка *не ставиться*, наприклад, 2.1 – перший підрозділ другого розділу.

Підрозділи або розділи (при відсутності підрозділів) можуть складатись з пунктів, які в свою чергу – з підпунктів. Пункти мають нумерацію в межах кожного підрозділу в першому випадку та в межах кожного розділу у другому випадку. Підпункти нумеруються в межах кожного пункту. Також як і номера підрозділів номера пунктів та підпунктів починаються з абзацного відступу, розділяються крапкою та кінцева крапка в номері *не ставиться*, наприклад, 1.1.2 – другий пункт першого підрозділу першого розділу.

Розділи і підрозділи повинні мати змістовні заголовки (назви), які повинні бути по можливості коротшими. Пункти та підпункти частіше всього заголовків не мають.

Назви розділів слід розташовувати посередині рядка і друкувати великими літерами без крапки в кінці, не підкреслюючи.

Назви підрозділів, пунктів/підпунктів (за наявності) пишуть рядковими літерами, починаючи з прописної, та не підкреслюють. *Крапку в кінці назви не ставлять*. Якщо назва складається з декількох речень, тоді їх розділяють крапками. Переноси слів в заголовках *не допускаються*. Також *не дозволяється* залишати заголовок на попередньому аркуші, якщо після нього розміщено не більше одного рядка тексту.

*Кожний розділ починається з нового аркуша*.

Структурні елементи "РЕФЕРАТ", "ЗМІСТ", "ВСТУП", "ВИСНОВКИ", "СПИСОК ВИКОРИСТАНОЇ ЛІТЕРАТУРИ" *не мають номерів*.

Назви розділів, підрозділів та пунктів/підпунктів (за наявності) виносяться в зміст.

При посиланні в тексті на розділи, підрозділи та пункти/підпункти слід писати: "... у розділі 4 ...", "...дивись 2.1...", "...за 3.3.4 ...", "...відповідно до 2.3.4.1 ...".

Відстань між заголовком і текстом дорівнює один рядок, а між

#### заголовками *не допускається*.

Приклад оформлення розділів та підрозділів:

#### РОЗДІЛ 1 ТЕОРЕТИЧНІ ЗАСАДИ ШТУЧНОГО ІНТЕЛЕКТУ Т **ЗАСТОСУВАННЯ ЙОГО В БІЗНЕС-СИМУЛЯТОРАХ**

1.1 Основні поняття та визначення штучного інтелекту

**. . .**

5.2.2 Оформлення реферату

Реферат розміщують безпосередньо після календарного плану. Пишуть її двома мовами: державною та іноземною (рекомендується англійська мова). Обидва варіанти тексту розташовують на одній або двох сторінках. Першою йде реферат державною мовою.

Перед кожним текстом реферату розміщують заголовок "РЕФЕРАТ" та "ABSTARCT" відповідно, які записуються шрифтом, прийнятим для заголовків розділів *посередині (симетрично тексту)* сторінки.

На сторінці реферату в нижній її частині рамки зображують основний напис у відповідності до міждержавного стандарту ДСТУ ГОСТ 2.104:2006 (форма 2), а на наступних сторінках – форма 2а.

5.2.3 Оформлення змісту

Зміст розміщують безпосередньо після реферату кваліфікаційної роботи на новому аркуші. В ньому дається послідовний перелік заголовків з позначеннями (за наявності) розділів, підрозділів, пунктів/підпунктів (якщо вони мають заголовки), додатків з вказівкою номеру сторінки, на яких вони знаходяться.

Зміст повинен включати всі заголовки, що розміщенні після нього в пояснювальній записці *без змін*!

Нумерація сторінок документа (частини) і додатків, що входять до складу цього документа (частини), *повинна бути наскрізна*.

Якщо документ поділений на частини (книги), то наприкінці змісту першої частини (книги) вказують позначення та найменування (за наявності) інших частин (книг).

Назва "ЗМІСТ" пишеться шрифтом, прийнятим для заголовків

#### розділів *посередині (симетрично тексту)* сторінки.

#### 5.2.4 Вимоги щодо написання тексту

Повна назва теми на титульному листі, в основному написі і при першому згадуванні її в тексті повинна бути однаковою. В подальшому тексті порядок слів та найменування повинен бути прямим, тобто на першому місці повинен бути прикметник, а на другому – іменник. Також допускається використовувати скорочену назву розробки.

Текст документу повинен бути коротким, чітким і не допускати різних тлумачень. Викладення тексту пояснювальної записки ведеться від третьої особи, або у безособовій формі: "будемо вважати", "приймемо", "досліджено", "приведенні розрахунки" тощо. Якщо потрібно записати обов'язкові вимоги, то в тексті необхідно застосовуватися слова "повинен", "необхідно", "вимагається, щоб", "дозволяється тільки", "не допускається", "забороняється", "не слід". Також рекомендується застосовувати слова – "можуть бути", "як правило", "може бути", "у разі" тощо. При цьому допускається використовувати розповідну форму викладення тексту документа, наприклад, "застосовують", "вказують" тощо.

В документах повинні застосовуватися науково-технічні терміни, позначення та визначення, встановлені відповідними стандартами, а при їх відсутності – загально прийняті в науковотехнічній літературі.

Якщо в документі прийнята специфічна термінологія, то в ньому *повинен бути перелік умовних термінів* з відповідними роз'ясненнями.

Умовні буквені позначення, зображення та знаки повинні відповідати прийнятим у чинному законодавстві, державним та міждержавним стандартам. У тексті документа перед буквеним позначенням параметра пишуть його найменування (наприклад, опір R, струм A).

При необхідності застосування умовних позначень, зображень або знаків, що не встановленні чинними стандартами, їх слід *пояснювати в тексті або в переліку умовних позначень*.

В документі допускається використання скорочених слів та найменувань. Список скорочених слів приводиться в міждержавному

#### стандарту ДСТУ ГОСТ 2.316:2008.

Якщо в документі прийнята особлива система скорочених слів або найменувань (згідно з правописними нормами та ДСТУ 3582:2013), то в ньому *повинен бути наведений перелік умовних скорочень*. Весь перелік розміщують на початку документа (після змісту). Кожен рядок переліку повинен складатись з умовного позначення, скорочення або терміну та відповідного роз"яснення, розділених тире, які розміщені у алфавітному порядку. Приклад оформлення та вмісту переліку умовних позначень, скорочень і термінів показано у пункті 4.1.3.

Якщо в документі наводять пояснювальні написи, які, наприклад, відповідають елементам інтерфейсу, то їх виділяють лапками, наприклад, "Cancel".

Одиниці фізичних величин наводять в одиницях СІ (якщо необхідно, в дужках вказують одиниці систем, що дозволені до застосування, але використання в одному документі різних систем позначення фізичних величин *не допускається*). Найменування та позначення одиниць фізичних величин повинно відповідати державному стандарту ДСТУ 3651-97. При використанні їх в тексті документа потрібно дотримуватися наступних вимог:

− буквені позначення одиниць повинні виконуватися прямим шрифтом. Крапку, як знак скорочення одиниці, не ставлять;

− позначення одиниць застосовують після чисельного значення фізичних величини і розміщують в один рядок з ними без переносу на наступний рядок. Між останньою цифрою і позначенням одиниці слід залишати проміжок в один знак (наприклад, напруга в мережі дорівнює 220 В; температура повітря мінус 10 °С. Виключення складають позначення у вигляді знаку піднятого над рядком, наприклад, кут трикутника;

− числа з позначенням одиниць фізичної величини слід писати цифрами, а без позначення – словами, наприклад, струм дорівнює 2 А, лівою клавішею миші клацнути двічі на посиланні;

− якщо приводять ряд (групу) або діапазон чисельних значень однієї і тієї ж фізичної величини, то одиницю вимірювання вказують після останньої цифри ряду (наприклад 5.2, 8, 12 мм; від 1 до 10 мм);

− при запису величин з межами відхилення рекомендується заключати числа в дужки, наприклад,  $(100.0 \pm 0.1)$  Ом;

− до позначення одиниць та їх найменувань не дозволяється додавати букви (слова), які вказують на фізичну величину або об'єкт (наприклад, п.м. – погонний метр). В цих випадках визначальні слова слід приєднувати до найменування величин, а одиниці вимірювання слід позначати у відповідності зі стандартом (наприклад, погонна довжина 5 м);

− дробові числа необхідно приводити у вигляді десяткових дробів, за винятком розмірів у дюймах, які слід записувати 1/4", 1/2". При неможливості вказати числове значення у вигляді десяткового дробу допускається записувати у вигляді простого дробу в один рядок через косу риску, наприклад, 5/32.

− буквені позначення одиниць, що входять в добуток, розділяють крапками на середній лінії, наприклад, 15 Н·м. Не допускається використовувати символ "×";

− для позначення одиниць, в яких використовується коса риска, буквені позначення одиниць поміщають в рядок, а добуток позначень одиниць у знаменнику заключають в круглі дужки, наприклад, 25 Вт/(м·К);

− одиниця фізичної величини одного й того ж параметра в межах документу має бути однаковою.

В тексті документа *не дозволяється*:

− застосовувати обороти розмовної мови, техніцизми, професіоналізми;

− застосовувати різні науково-технічні терміни, близькі по змісту (синоніми), а також іноземні слова при наявності рівнозначних слів в мові, якою написаний текст;

− скорочувати позначення одиниць фізичних величин, якщо вони згадуються без цифр, за винятком одиниць фізичних величин в основних частинах таблиць і в розшифровках буквених позначень, які входять в формули та рисунки;

− застосовувати скорочення слів, крім встановлених правилами орфографії, а також відповідними стандартами.

Також в тексті документа, за виключенням формул, таблиць та рисунків, не дозволяється:

− використовувати математичний знак "-" перед від'ємними числами. Замість нього слід писати слово "мінус", наприклад, температура повітря складає мінус 20 °С;

− використовувати знак "Ø" для позначення діаметра. Замість нього слід використовувати слово "діаметр";

− вживати математичні знаки без числових значень, наприклад, ≤ (менше або дорівнює), ≥ (більше або дорівнює), ≠ (не дорівнює), sin (синус) тощо, а також № (номер), % (відсоток);

− застосовувати індекси стандартів, технічних умов та інших документів без реєстраційного номера, наприклад ДСТУ, ТУ тощо.

Приклади лістингу програми треба виконувати у відповідності до стандартів оформлення коду обраної мови програмування. Розмір шрифту 12 пт. Для відокремлення лістингу програми від тексту пояснювальної записки, рекомендується обирати кольорова схему – чорні літери на білому фоні без підкреслень. Рядки коду нумеруються виключно у випадку, якщо по тексту пояснювальної записки наводяться посилання на окремі рядки.

5.2.5 Оформлення формул та рівнянь

В якості символів у формулах та рівняннях слід застосовувати умовні буквені позначення, що встановлені відповідними державними та міждержавними стандартами. Як і в основному тексті, усі одиниці фізичних величин наводять в одиницях СІ.

Формулу та рівняння записують з нового рядка після тексту, в якому вони згадуються вперше, посередині сторінки. Формулу (рівняння) виділяють з тексту вільними рядками, тобто вище та нижче кожної формули (рівняння) необхідно залишити один вільний рядок.

Усі формули (рівняння) нумерують арабськими цифрами в межах розділу. Номер формули (рівняння) складається з номеру розділу і порядкового номеру формули, розділених крапкою, наприклад, формула (1.3) – третя формула першого розділу. Номер розміщують на правій стороні сторінки на рівні формули в круглих дужках.

Допускається наскрізна нумерація формул (рівнянь), однак в межах основної частини документу.

Формули (рівняння), що розміщуються в додатках, повинні нумеруватися окремою нумерацією арабськими цифрами в межах кожного додатка з додаванням перед кожною цифрою позначення додатка, наприклад, формула (В.1) – перша формула додатку В.

Якщо в документі є тільки одна формула або рівняння, то їх також нумерують за наведеними правилами.

Посилання в тексті на позначення формул (рівнянь) дають в круглих дужках, наприклад: "… у формулі (4.9) …", "... у рівняння (2.1)-(2.5) підставимо...".

Пояснення символів і числових коефіцієнтів, які входять у формулу (рівняння) і не були пояснені в тексті раніше, потрібно навести безпосередньо під формулою наступним чином:

− після формули ставиться кома;

− перший рядок тексту після формули починається з абзацу словом "де" без двох крапок після нього;

− кожен символ пояснюється, починаючи з нового рядка, в тій послідовності, в якій вони входять у формулу.

Наприклад, закон Ома:

$$
U = RI \tag{5.1}
$$

де  $U$  – напруга,  $B$ ;  $R$  – опір, Ом;

 $I$  – струм,  $A$ .

Наведення чисельного результату обчислень без попереднього запису в формулі чисельних значень величин, які входять до неї, замість буквених символів не допускається. Підстановку чисельних значень в наведену формулу розміщують з нового рядка не нумеруючи. При цьому позначення в формулі одиниць разом з чисельними значеннями не наводяться. Одиницю виміру чисельного результату, що був розрахований, заключають в круглі дужки.

Переносити формули або рівняння на наступний рядок допускається тільки на знаках виконання операцій, при цьому знак

операції на початку наступного рядка повторюється. У разі перенесення формули або рівняння на знаку множення, тоді застосовують символ "×".

Формула та рівняння є частинами речення, тому до них застосовують такі ж правила граматики, як і до інших членів речення: якщо формула (рівняння) знаходиться в кінці речення, то після неї ставлять крапку; якщо формули (рівняння) слідують одна за другою та не розділені текстом, то їх розділяють комою.

5.2.6 Оформлення ілюстрацій

Ілюстрації в текстовому документі (рисунки, графіки, схеми, діаграми, фотознімки) називають рисунками.

Якщо ілюстрації створені не автором звіту, необхідно при поданні їх у звіті дотримуватись вимог чинного законодавства про авторські права.

Кількість ілюстрацій має бути достатньою для пояснення тексту, який викладається, але повинні приводитися в мінімальній кількості. Ілюстрації можуть наводитися як в основному тексті документа, так і в додатках (безпосередньо після тексту, де вони згадуються вперше, або на наступній сторінці посередині).

Всі ілюстрації нумерують арабськими цифрами в межах розділу. Позначення ілюстрації складається з номеру розділу і порядкового номеру ілюстрації, розділених крапкою, та розміщується посередині під ілюстрацією зі словом "Рисунок". Наприклад, на рисунку 5.1 наведено кліент-серверну архітектуру.

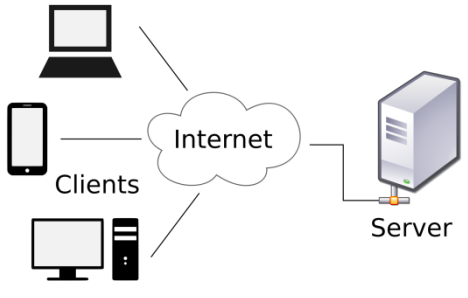

Рисунок 5.1

Допускається наскрізна нумерація ілюстрацій, однак в межах основної частини документу.

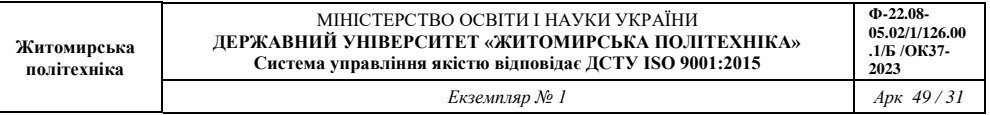

Ілюстрації можуть мати найменування, яке розміщують в одному рядку з її номером та розділені за допомогою тире. Найменування пишуть рядковими літерами, починаючи з прописної, та *не підкреслюють*. Крапку в кінці назви *не ставлять*. Якщо назва складається з декількох речень, тоді їх розділяють крапками. Переноси слів в найменування також *не допускаються*. Наприклад, на рисунку 5.2 представлено криву градієнтного спуску.

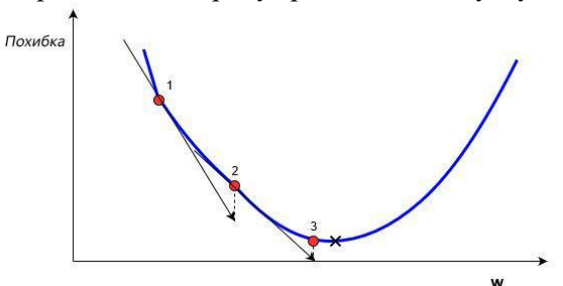

Рисунок 5.2 – Метод градієнтного спуску

За необхідності під ілюстрацією, але над її позначенням розміщують пояснювальні дані (підрисунковий текст).

Якщо в документі є тільки одна ілюстрація, то її також нумерують за наведеними правилами.

Ілюстрації, що розміщуються в додатках, повинні нумеруватися окремою нумерацією арабськими цифрами в межах кожного додатка з додаванням перед кожною цифрою позначення додатка. Наприклад, "Рисунок В.2".

У випадку, коли ілюстрація складається з частин, їх позначають малими літерами мови, якою написаний текст, з дужкою під відповідною частиною. В такому випадку після найменування ілюстрації ставлять двокрапку і дають назву кожної частини.

На всі ілюстрації у тексті *мають бути посилання*, які записують наступним чином: "… на рисунку 5.1 показана …"; "… на рисунку 4.3, а показана …" – на частину ілюстрації. Повторне посилання на ілюстрацію наводять із скороченням слова "дивись", наприклад, "... див. рисунок 5.1 ...".

Усі ілюстрації розміщують так, щоб їх можна було розглядати, *не повертаючи або повертаючи на 90<sup>o</sup> за ходом годинникової стрілки*.

#### 5.2.7 Оформлення таблиць

У вигляді таблиць оформлюють, як правило, цифровий матеріал (відповідно до рисунку 5.3). Таблиці, як і ілюстрації, повинні приводитися в мінімальній кількості, але кількість таблиць має бути достатньою для пояснення матеріалу (таблиці застосовують для кращої наочності та зручності порівняння показників).

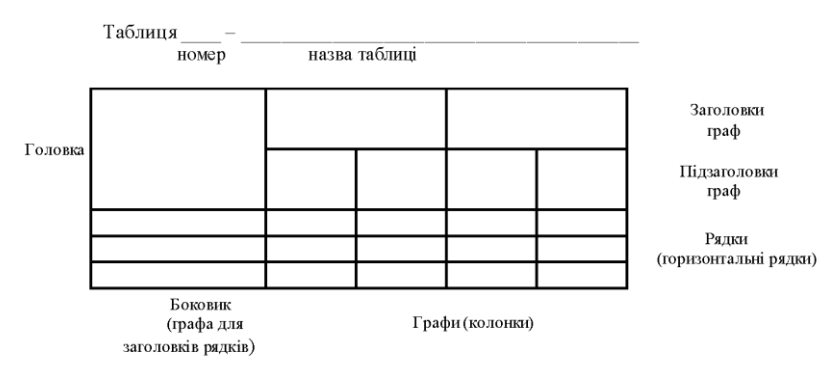

#### Рисунок 5.3

Таблиці можуть наводитися як в основному тексті документа (безпосередньо після тексту, де вони згадуються вперше, або на наступній сторінці), так і в додатках.

Всі таблиці нумерують арабськими цифрами в межах розділу. Позначення таблиці складається з номеру розділу і порядкового номеру таблиці, розділених крапкою, та розміщується над таблицею. Наприклад, "Таблиця 1.1". Слово "Таблиця" та її номер розміщують зліва над таблицею.

Допускається наскрізна нумерація таблиць, однак в межах основної частини документу.

Таблиці можуть мати найменування, яке розміщують в одному рядку з її номером та розділяють за допомогою тире. Найменування повинно бути коротким і відображати зміст таблиці. Його пишуть рядковими літерами, починаючи з прописної, та *не підкреслюють*. Крапку в кінці назви *не ставлять*. Якщо назва складається з декількох речень, тоді їх розділяють крапками. Перенесення слів в найменуванні також *не допускаються*. Наприклад: "Таблиця 1.1 – Результати машинного навчання ігрового бота".

Якщо в документі є тільки одна таблиця, то її також нумерують за наведеними правилами.

Таблиці, що розміщуються в додатках, повинні нумеруватися окремою нумерацією арабськими цифрами в межах кожного додатку з додаванням перед кожною цифрою позначення додатка. Наприклад, "Таблиця А.1".

На всі таблиці у тексті *мають бути посилання*, які записують наступним чином: "… в таблиці 3.2 показано …". Повторне посилання на таблицю наводять із скороченням слова "дивись", наприклад, "... див. таблицю 3.2 ...".

Заголовки граф і рядків таблиці пишуть з великої букви, а підзаголовки – з малої букви, якщо вони складають одне речення із заголовком, або з великої букви, якщо вони мають самостійне значення. Заголовки і підзаголовки вказують в однині, в кінці їх крапку не ставлять та записують симетрично до тексту графи.

Розділяти заголовки і підзаголовки боковика і граф діагональними лініями не допускається. Заголовки граф записують паралельно рядкам таблиці, але за потреби допускається їх вертикальне розміщення.

Горизонтальні та вертикальні лінії, які розмежовують рядки таблиці, а також лінії зліва, справа і знизу, що обмежують таблицю, можна не проводити якщо їх відсутність не ускладнює користування таблицею. Головка повинна відділятися лінією від решти таблиці.

Висота рядків повинна бути не менше 8 мм.

Якщо таблиця виходить за межі формату сторінки, тоді дозволяється таблицю розмістити вздовж більшої сторони наступної сторінки або поділити її на частини.

Таблицю розміщають вздовж більшої сторони аркуша таким чином, щоб її можна було розглядати *повертаючи на 90<sup>o</sup> за ходом годинникової стрілки*.

Частини таблиці, що поділили, розміщують одну під одною, або поруч, або переносячи частину таблиці на наступну сторінку, повторюючи в кожній частині таблиці її головку і боковик.

При поділі таблиці на частини допускається її головку або боковик заміняти відповідно номерами граф чи рядків, нумеруючи їх арабськими цифрами у першій частині таблиці. Нумерація виконується в окремих рядках чи графах.

Позначення "Таблиця …" вказують один раз над першою частиною таблиці, над іншими частинами пишуть: "Продовження таблиці " з зазначенням номера таблиці.

Якщо в кінці сторінки таблиця переривається і її продовження буде на наступній сторінці, в першій частині таблиці нижню горизонтальну лінію, що обмежує таблицю, не проводять.

Таблиці з невеликою кількістю граф допускається ділити на частини і розміщувати одну частину поряд з іншою (без проміжку) на одній сторінці, при цьому повторюють головку таблиці. Рекомендується розділяти частини таблиці подвоєною суцільною основною лінією.

Графу "№ п/п" в таблицю не включають. При необхідності нумерації показників, параметрів або інших даних порядкові номери слід вказувати в першій графі таблиці безпосередньо перед їх найменуванням. Оформлення таблиці показано на прикладі таблиці 5.1.

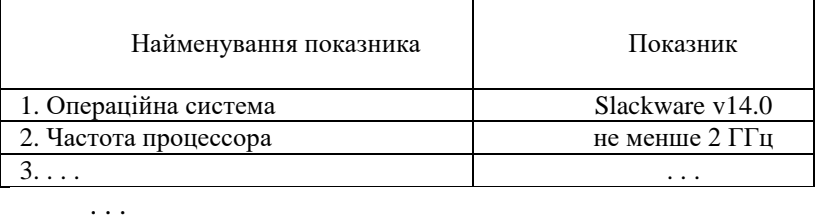

Таблиця 5.1 – Основні вимоги до апаратної частини

#### Продовження таблиці 5.1

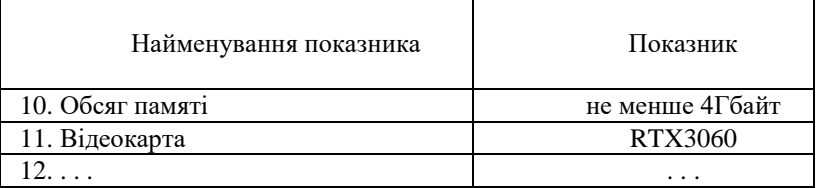

Нумерація граф таблиці допускається: при посиланні на них в тексті документа та при поділі таблиці на частини.

Якщо всі показники, які наведені в графах (рядках) таблиці, мають одну й ту саму одиницю фізичної величини (наприклад, вольти), то її позначення необхідно розміщувати над таблицею справа у вигляді "Напруга у вольтах". Якщо ж в таблиці параметри мають

різні одиниці фізичних величин, то позначення одиниць записують в заголовках (підзаголовках) граф (рядків) після коми. Виключенням є позначення одиниць плоского кута, яке слід вказувати в кожній комірці граф або рядків.

При оформленні таблиць документу потрібно дотримуватися також наступних вимог:

− для скорочення тексту заголовків і підзаголовків граф окремі їх назви замінюють буквеними позначеннями, які встановлені стандартами, або іншими позначеннями, якщо вони пояснені в тексті. Показники з одними й тими же буквеними позначенням групують послідовно в порядку зростання індексів (R1, R2 …);

− слова "більше", "не більше", "менше", "не менше" тощо повинні бути поміщені в одному рядку або графі таблиці з найменуванням відповідного показника після позначення його одиниці фізичної величини, якщо вони відносяться до всіх рядків або граф. При цьому після найменування показника перед обмежувальними словами ставиться кома;

− при записі послідовних інтервалів чисел, що охоплюють всі числа ряду, їх слід записувати з використанням слів: від, до, більше, не більше тощо. Наприклад: "Від 5 до 10 включ.". Також дозволяється використовувати тире (наприклад, 5–10);

− числові значення в графах таблиць повинні проставлятися так, щоб розряди чисел у всій графі були розташовані один під одним, якщо вони відносяться до одного показника. В одній графі має бути дотримано однакова кількість десяткових знаків для всіх значень величин.

− за відсутності окремих даних в таблиці слід ставити прочерк;

− інші вимоги до виконання таблиць відповідно до чинних стандартів на технічну документацію.

Невеликий та нескладний матеріал може подаватись у вигляді колонок, які називаються списком. Списки можуть бути без заголовка або з заголовком, якщо список має самостійне значення, але вони не нумеруються. Наприклад, запишемо основні параметри ЕОМ:

Обсяг Flash, Кбайт 2048

**Ф-22.08- 05.02/1/126.00**

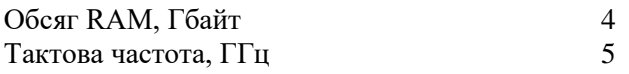

5.2.8 Оформлення переліків, приміток та виносок

Переліки, за потреби, можуть бути наведені всередині розділів, підрозділів, пунктів або підпунктів. Перед переліком ставлять двокрапку.

Переліки, які складаються з окремих слів та невеликих словосполучень, можна писати разом з текстом і відокремлювати комами. Наприклад, пристрій має три датчика: температури, вологості, тиску.

В інших випадках кожен елемент пишеться з нового рядка та відокремлюється крапкою з комою. Для позначення елементів переліку перед кожною позицією переліку слід ставити дефіс (перший рівень деталізації).

При необхідності посилання в тексті документа на один з переліків перед кожною позицією переліку слід ставити малу літеру мови, якою написаний текст, з дужкою (перший рівень деталізації).

Для подальшої деталізації переліку слід використовувати арабські цифри з дужкою (другий рівень деталізації).

Переліки першого рівня деталізації друкують малими літерами з абзацного відступу, другого рівня – з відступом відносно місця розташування переліків першого рівня.

Не дозволяється в переліках закінчувати фразу на прийменниках та сполучниках: "з", "на", "від" тощо.

Примітки вміщують у роботі за необхідності пояснення змісту тексту, таблиці або ілюстрації. Їх розташовують безпосередньо після тексту, ілюстрації, яких вони стосуються. Примітки до таблиці розміщують в кінці таблиці над лінією, що є нижньою межею таблиці.

Слово "Примітка" або "Примітки" друкують з великої літери з абзацного відступу, не підкреслюють. Якщо примітка одна, то після слова "Примітка" ставлять тире і рядковими літери в тому ж рядку подають текст примітки. Наприклад:

*Примітка* – оформлення приміток в пояснювальній записці дипломного проекту бакалавра повинно відповідати ДСТУ 3008;2015.

Декілька приміток нумерують послідовно арабськими цифрами без крапки. Після слова "Примітки" нічого не ставлять і з нового рядка з абзацу після номера примітки з великої літери подають текст примітки. Наприклад:

Пояснення до окремих даних, наведених у тексті або таблицях, допускається оформляти виносками. Їх позначають надрядковими знаками у вигляді арабських цифр (порядкових номерів) з дужкою. Нумерація виносок – окрема для кожної сторінки.

Позначення виноски проставляють безпосередньо після того слова, числа, символа, речення, до якого дають пояснення, та до тексту пояснення виноски. Наприклад: "...формула Герона<sup>1)</sup> ...".

Пояснення виноски до тексту розташовують в кінці сторінки, на якій вони розміщені, а до даних, розташованих в таблиці, розміщують в кінці таблиці над лінією, що є нижньою межею таблиці.

Текст виноски відокремлюють від основного тексту (даних таблиці) короткою тонкою горизонтальною лінією довжиною 30-40 мм, проведеною в лівій частині сторінки, та починають з абзацного відступу і друкують з одинарним міжрядковим інтервалом.

Відповідно, виноска в кінці сторінки буде мати вигляд:

\_\_\_\_\_\_\_\_\_\_\_\_\_\_\_\_ 1) Формула для обчислення площі трикутника через периметр та стороні трикутника.

5.2.9 Оформлення посилань та списку літератури

У текстовому документі можуть бути внутрішні та зовнішні посилання.

Внутрішні посилання – це посилання у рамках поточного документу, тобто це посилання на матеріал в основному тексті (розділи, підрозділи, пункти, підпункти, ілюстрації, таблиці, формули, рівняння) та додатки з зазначенням їх номеру (див. 5.2.1, 5.2.5-5.2.8).

Зовнішні посилання – це посилання на літературні джерела: книги, багатотомні видання, періодичні видання (газети, журнали, наукові труди), різні види нормативно-технічних документів (стандарти, патенти, технічні умови, каталоги), електронні ресурси (локальні, віддалені).

Посилання на літературні джерела дають у відповідності до стандартів України ДСТУ 8302:2015 та ДСТУ ГОСТ 7.1:2006. Їх розташовують безпосередньо після тексту, ілюстрації тощо, яких вони стосуються, у вигляді номера джерела згідно списку літератури.

Номер посилання виділяють квадратними дужками. Наприклад:

− [3] – посилання на третє у списку джерело;

− [3, 5] – посилання на два джерела (третій та п'ятий);

− [4-6] – посилання на три підряд розташовані джерела (з четвертого по шостий).

Пояснення посилань виконується за допомогою списку літературних джерел, що розташований в кінці роботи (перед додатками). Список джерел розташовують в порядку появи посилань на них в тексті документа. Перед списком повинен бути заголовок "Список використаної літератури", що оформлений за загальними правилами (див. 5.2.1).

В списку кожний запис літератури починається з абзацу і нумерується арабськими цифрами, після яких ставиться крапка. Усі джерела інформації у списку літератури подаються мовою оригіналу.

Обов'язкові елементи бібліографічного опису літературних джерел:

− прізвища авторів джерела;

− назва джерела;

− відомості про видання;

− місце видання;

− видавництво;

− рік видання;

− кількість сторінок.

Одного, двох або трьох авторів записують, як правило, до назви книги, а чотирьох і більше – після назви, тобто книгу записують за назвою. В першому випадку на першому місці записують прізвище, потім ініціали, в другову випадку на першому місці записують ініціали, потім прізвище.

Прізвища авторів записують у називному відмінку та наводять у тій послідовності, в якій вони подані у виданні, та розділяють комами.

Назву роботи наводять так, як подано на титульному аркуші. Якщо після назви подано другу назву, що доповнює, уточнює, пояснює основну назву роботи, то її наводять в описі, відокремивши від основної назви двокрапкою. Після назви через одну косу лінію вказують дані про переклад, якщо книга переведена з іншої мови.

Назву місця видання наводять повністю у називному відмінку, за винятком назв столиць (чи інших великих міст), які можна подавати у скороченій формі, наприклад, Київ – К. Далі ставлять двокрапку та записують назву видавництва, без лапок та без слова "видавництво".

При вказанні кількості сторінок в описі книги подають її обсяг, наприклад, "263 с.". У описі статей подають сторінки, на яких надрукована ця стаття, наприклад, "С. 21-29".

Електронні ресурси бувають віддалені (ресурси всесвітньої мережі Internet) та локальні (наприклад, диски CD-R та DVD-R). При посиланні на віддалені електронні ресурси необхідно вказувати електронну адресу та час отримання інформації. В списку джерел обов'язково вказуються *тільки офіційні джерела інформації* (сайти видавництв, бібліотек, розробників апаратних і програмних продуктів та інші), а, наприклад, сайти з електронною адресою xxx.narod.ru не є офіційними.

Слід *звернути увагу на знаки*, що використовуються для розділення інформаційних частин джерел літератури.

5.2.10 Оформлення додатків

Додатки слід оформлювати як продовження звіту на його наступних сторінках, розташовуючи додатки в порядку появи посилань на них у тексті звіту.

Кожен додаток слід починати з нової сторінки із зазначенням зверху посередині сторінки слова "Додаток" і його позначення. Позначають їх послідовно великими літерами української абетки, за винятком літер Ґ,Є,З,І,Ї,Й,О,Ч,Ь, наприклад, додаток А, додаток Б і т.д. Дозволяється позначати додатки літерами латинської абетки, за винятком літер I та О. У разі повного використання літер української та латинської абетки, допускається позначати додатки арабськими цифрами.

Якщо в документі є тільки один додаток, то його також нумерують за наведеними правилами.

Додатки можуть бути обов'язковими та інформаційними, в свою

чергу інформаційні додатки можуть бути рекомендованого або довідкового характеру, тому під позначенням у дужках для обов'язкового додатку пишуть слово "обов'язкове", а для інформаційного – "довідкове" (додатки рекомендованого характеру в дипломній роботі бакалавра не використовуються).

Кожен додаток повинен мати заголовок. Він повинен бути коротким і відображати зміст додатку. Його пишуть рядковими літерами, починаючи з прописної. Крапку в кінці назви *не ставлять*. Якщо назва складається з декількох речень, тоді їх розділяють крапками. Розміщують заголовок з нового рядку посередині сторінки.

Текст кожного додатку при необхідності поділяють на розділи, підрозділи та пункти, які нумерують окремо по кожному додатку (див. пункт 5.2.1).

На всі додатки мають бути посилання (характер додатку не вказують), які записують наступним чином: "... на рисунку А.3 ..."; "... в таблиці Б.1 ..."; "... за формулою (В.1) ..."; "... у додатку  $\Gamma$  ...".

Додатки, що входять в пояснювальну записку, повинні мати наскрізну нумерацію сторінок та повинні бути перераховані в змісті документу, вказуючи їх позначення та заголовки без номеру сторінки.

# **6 ОРГАНІЗАЦІЯ ЗАХИСТУ КВАЛІФІКАЦІЙНИХ РОБІТ 6.1 Склад супровідної документації до кваліфікаційної**

#### **роботи**

До захисту кваліфікаційної роботи допускаються лише студенти, які повністю виконали навчальний план (склали усі заліки та екзамени, захистили курсові роботи та проекти, захистили звіти з практик).

Студент, на період захисту диплому має академічні заборгованості не допускається до захисту і відраховується з університету.

На захист потрібно представити:

− довідку про успішність від деканату (із заповненим висновком керівника диплому);

− закриту залікову книжку, у якій виставлено усі заліки та екзамени та проставлені печатки від деканату на усіх сторінках;

− пояснювальну записку;

− відгук керівника;

− рецензію;

− презентацію;

− Репозиторій у гітлаб, в якому записано:

- вихідний код програмного продукту;
- − скомпільовану версію програмного продукту з усіма необхідними бібліотеками та компонентами;
	- пояснювальну записку та презентацію.

Посилання на репозиторій гітлаб надається секретарем ДЕК.

За бажанням студента до ЕК можуть бути подані також додаткові матеріали, що характеризують наукову і практичну значимість виконаної роботи (статті по темі роботи; документи, що

**Ф-22.08- 05.02/1/126.00**

відображають практичне застосування роботи тощо).

#### **6.2 Відгук та рецензія на кваліфікаційну роботу**

Після схвалення кваліфікаційної роботи керівником, вона передається для підготовки відгуку та рецензії на неї.

Відгук на випускну кваліфікаційну роботу готується науковим керівником здобувача.

Для рецензування завідуючий кафедри вибирає з затвердженого переліку, рецензента, який має найбільший досвід в рішенні задачі, що стояла перед здобувачем.

Список рецензентів затверджується з числа фахівців підприємств, організацій, закладів, наукових установ тощо. Не дозволяється направляти одній особі на рецензію більше п"яти робіт.

Рецензент знайомиться з роботою та пише в письмовій формі рецензію на роботу обсягом до 2-х друкованих сторінок формату А4, яка містить наступну інформацію:

− актуальність теми;

− практичну цінність;

− відповідність кваліфікаційної роботи меті;

− глибина опрацювання теоретичного матеріалу;

− відповідність сучасному стану та перспективам розвитку науки і техніки;

− вірність та оригінальність вибору науково-технічного рішення;

− коректність виконаних розрахунків;

− якість оформлення пояснювальної записки та графічного матеріалу;

− недоліки по роботі в цілому.

Завершується рецензія висновком по роботі щодо можливості присвоєння студенту кваліфікації бакалавра та вказується рекомендована оцінка за роботу.

Після рецензування ніякі виправлення в роботі *не* 

**Ф-22.08-**

*допускаються*. Рецензія подається завідувачу кафедри в письмовій формі не пізніше трьох днів до захисту роботи.

Завідувач кафедри знайомиться з рецензією здобувача та призначає дату захисту кваліфікаціної роботи.

#### **6.3 Склад державної екзаменаційної комісії**

Для захисту кваліфікаційних робіт в університеті щорічно створюється ЕК.

Голова ЕК призначається наказом ректора університету з числа<br>чних фахівців в галузі інформаційних технологій та визначних фахівців в галузі інформаційних технологій та комп"ютерних наук в Житомирський політехніці.

У ЕК, яка створюється наказом ректора, можуть входити також декан факультету, завідувач випускаючої кафедри, професори або доценти суміжних кафедр.

До компетенції ЕК відносяться: перевірка науково-теоретичної та практичної підготовки випускників; вирішення питання про присвоєння їм відповідної кваліфікації та видачу диплому; розробка пропозицій, спрямованих на подальше поліпшення якості підготовки фахівців на факультеті та в університеті.

### **6.4 Захист кваліфікаційних робіт**

До захисту робіт допускаються студенти, які виконали всі вимоги навчального плану.

Захист кваліфікаційних робіт проводиться на відкритому засіданні ЕК за участю не менше половини її складу за обов"язкової присутності голови або його заступника.

Захист кваліфікаційних робіт може проводитися як в університеті, так і на підприємствах, у закладах та організаціях, для яких тематика проектів (робіт), що захищаються, становить науковотеоретичний або практичний інтерес. Виїзні засідання ЕК, зокрема у структурних підрозділах університету, локальних центрах дистанційного навчання, захисти з використанням електронних засобів комунікації та для певних категорій здобувачів (осіб з особливими потребами) організовуються за окремим наказом ректора.

Захист роботи здобувачем проходить в усній формі. Він

складається з доповіді та відповідей на запитання. На захист кваліфікаційної роботи студентові відводиться до 30 хв., включаючи час на доповідь (до 10 хв.).

На один день роботи ЕК допускається планувати захист кваліфікаційних робіт не більше 12 осіб.

Процедура захисту кваліфікаційної роботи в ЕК передбачає:

− оголошення секретарем ДЕК прізвища, імені та по батькові здобувача, теми його роботи;

− оголошення здобутків здобувача (наукових, творчих), рекомендацій випускової кафедри;

− доповідь здобувача у довільній формі про сутність роботи, основні технічні (наукові) рішення, отримані результати та ступінь виконання завдання. При цьому можуть використовуватися різні форми візуалізації доповіді: обов'язковий графічний матеріал роботи, визначений завданням на дипломне проектування, мультимедійні проектори, аудіо-, відеоапаратура тощо;

− демонстрацію реалізованого програмного комплексу (дослідного зразка); залежно від часу, який необхідний для демонстрації практичного результату дипломного проектування або технічних умов демонстрація може проводитися або безпосередньо на засіданні ДЕК або напередодні захисту, у присутності членів ЕК, яким головою комісії доручено ознайомлення з практичною частиною роботи;

− відповіді на запитання членів ЕК;

− оголошення секретарем ЕК відгуку керівника зі стислою характеристикою діяльності випускника в процесі підготовки роботи;

− оголошення секретарем ЕК рецензії на роботу;

− відповіді студента на зауваження керівника роботи та рецензента;

− оголошення голови ЕК про закінчення захисту.

Захист комплексної роботи, як правило, планується і проводиться на одному засіданні ЕК. Здобувачу, який захищається першим, доручається доповісти як про загальну частину роботи, так і про індивідуальну частину зі збільшенням (за необхідності) часу на доповідь. Усі здобувачі вищої освіти, які виконували комплексну роботу, повинні бути повною мірою обізнані із її загальною частиною і готові до запитань членів ЕК не тільки з індивідуальної, а й із загальної частини роботи.

Рішення про оцінки роботи, про присвоєння кваліфікації і видачі випускникам дипломів приймаються ЕК на закритому засіданні відкритим голосуванням простою більшістю голосів членів комісії, що брали участь у засіданні. При рівному числі голосів остаточна оцінка визначається головою ЕК.

Протоколи засідання ЕК оформляє секретар комісії. У протоколах фіксуються задані питання, відповіді студента, оцінка відповідей, особлива думка членів ЕК, оцінка кваліфікаційної роботи. Окремо виділяється думка членів ЕК про практичну цінність роботи. Протоколи підписуються головою і членами ЕК, що брали участь у засіданні. Після повідомлення здобувачам рішення закритої наради ЕК голова висловлює зауваження комісії щодо організації і ходу захисту, рівня підготовки випускників і поздоровляє їх з успішним закінченням університету.

Студентам, що захистили кваліфікаційну роботу, рішенням ЕК присвоюється освітньо-кваліфікаційний рівень "бакалавр".

Студентам, які здали не менш 75% усіх дисциплін навчального плану на "відмінно", а інші – тільки на "добре", захистили кваліфікаційну роботу з оцінкою "відмінно", видається диплом з відзнакою.

У тих випадках, коли захист кваліфікаційну роботи визнається незадовільним, ЕК визначає, чи може студент представити до повторного захисту ту ж роботу з доробкою або зобов"язаний виконати роботу за новою темою. Дане рішення заноситься до протоколу.

Студенти, що отримали на захисті незадовільну оцінку, відраховуються з університету. У цьому випадку їм видається відповідна академічна довідка.

Студентам, що не захистили роботу з поважних причин, які підтверджені документально, ректором університету може бути перенесений термін захисту роботи на наступний період роботи ЕК.

В день захисту, після оголошення рішення, секретар ЕК

завантажує кваліфікаційні роботи до репозиторію університету.

По закінченні роботи ЕК її голова складає звіт. У звіті голови ЕК відображаються: рівень підготовки фахівців з даної спеціальності в університеті; якість виконання робіт; відповідність тематики робіт за профілем підготовки фахівців. В звіті також даються рекомендації з подальшого удосконалення підготовки фахівців.

### **6.5. Критерії оцінювання**

Результати захисту КР оцінюються за 100-бальною, національною та шкалою ECTS. Оцінки виставляє кожен член ЕК, з урахуванням рівня теоретичної, практичної та наукової підготовки здобувача, на підставі яких виводиться усереднена підсумкова оцінка.

Критеріями оцінювання кваліфікаційної роботи є:

– чіткість, повнота та послідовність розкриття кожного питання плану і теми роботи в цілому;

– рівень розв"язання сформульованих завдань і досягнення поставленої мети дослідження;

– рівень обґрунтування результатів проведеного дослідження;

– ступінь самостійності проведення дослідження, висновків, результатів;

– відсутність орфографічних і синтаксичних помилок, а також рівень грамотності викладення матеріалів дослідження;

– правильне оформлення роботи відповідно до державних стандартів.

При оцінюванні кваліфікаційної роботи ЕК враховує не лише якість самого наукового дослідження, практичну значущість, вміння захистити сформульовані положення та висновки, але і його оформлення відповідно до встановлених вимог.

Результати захисту кваліфікаційних робіт оцінюються за 100 баловою шкалою, яка відповідно переводиться в шкалу ЄКТС.

Кваліфікаційна робота, в якій, крім виконання основних вимог, зроблено власний критичний аналіз різних літературних джерел, представлено результати власних досліджень з використанням економіко-математичних методів, побудовано формалізовану модель проблеми, розрахунки і на їх основі – аргументовано висновки та обґрунтовано пропозиції, а при її захисті студент показує глибокі знання з питань теми, оперує даними дослідження, вносить пропозиції по темі дослідження, під час доповіді вміло використовує презентацію, впевнено і докладно відповідає на поставлені запитання, може бути оцінена на 90-100 балів.

Кваліфікаційна робота, яка носить дослідницький характер, оформлена за вимогами, які пред"являються до кваліфікаційних робіт, матеріал викладено логічно і послідовно з відповідними висновками, має незначні мовні погрішності, а при її захисті здобувач показує знання з питань теми, оперує даними дослідження, під час доповіді вміло використовує презентацію, без особливих труднощів відповідає на поставлені запитання, може бути оцінена на 82-89 балів.

Кваліфікаційна робота, яка носить дослідницький характер, оформлена за вимогами, які пред"являються до кваліфікаційних робіт, матеріал викладено логічно і послідовно з відповідними, але недостатньо аргументованими висновками; у структурі, мові і стилі роботи є лише незначні погрішності, а при її захисті роботи здобувач показує знання з питань теми, оперує даними дослідження, під час доповіді використовує презентацію, відповідає на поставлені запитання, може бути оцінена на 75-81 балів.

Кваліфікаційна робота, в якій розкрито тему, прореферовано необхідні літературні джерела, проаналізовано відповідні інформаційні та статистичні бази даних, проведено експеримент, але яка має поверхневий аналіз та містить значну кількість суттєвих помилок, матеріал викладено непослідовно, сформульовано висновки без необхідного їх обґрунтування, а при її захисті здобувач відтворює значну частину теоретичного матеріалу, виявляє знання і розуміння основних положень роботи за допомогою членів ЕК, може бути оцінена на 69-74 балів.

Кваліфікаційна робота, яка носить дослідницький характер, оформлена за вимогами, які пред"являються до кваліфікаційних робіт, але має недостатньо критичний аналіз, матеріал викладено непослідовно та необґрунтовано, має значні зауваження рецензента щодо змісту; основні тези роботи розкриті, але недостатньо обґрунтовані, нечітко сформульовано висновки, рекомендації, а при її захисті ілюстративний матеріал студент не коментує, виявляє невпевненість, показує слабкі знання питань теми, не дає вичерпні аргументовані відповіді на запитання, може бути оцінена на 60-68 балів.

Кваліфікаційна робота, яка не носить дослідницького характеру, не має аналізу і не відповідає вимогам, не має висновків або вони носять декларативний характер; у відгуках наукового керівника і рецензента є критичні зауваження, під час захисту студент при відповіді припускається грубих помилок, а також відсутня презентація доповіді, – може бути оцінена на 35-59 балів.

Кваліфікаційна робота, яка не носить дослідницького характеру, не має аналізу і не відповідає вимогам, не має висновків або вони носять декларативний характер; у відгуках наукового керівника і рецензента є критичні зауваження, а при її захисті відсутня презентація доповіді, студент не може відповісти на жодне поставлене запитання, студент не знає теорії – може бути оцінена на 1-34 балів.

Рішення щодо підсумкового оцінювання приймається більшістю голосів членів ЕК за результатами захисту з урахуванням висновків наукового керівника та рецензентів.

#### **7. РЕКОМЕНДОВАНА ЛІТЕРАТУРА**

- 1. ДСТУ 3008-2015. Інформація та документація. Звіти у сфері науки і техніки. Структура та правила оформлювання. – К.: Держстандарт, 2015. – 37 с.
- 2. Положення про організацію освітнього процесу у Державному університеті «Житомирська політехніка» (Наказ №718/од від 22.12.2020 року) – 86 с.
- 3. Положення про оцінювання знань студентів в умовах кредитно-модульної системи організації навчального процесу (Наказ №19/од від 31.05.2019 року) – 10 с.
- 4. ДСТУ 8302:2015. Інформація та документація. Бібліографічне посилання. Загальні положення та правила складання. 20 .с
- 5. ДСТУ 3582:2013. Інформація та документація. Бібліографічний опис. Скорочення слів і словосполучень в українській мові. Загальні вимоги та правила. 37 с.
- 6. Стандарт вищої освіти підготовки бакалаврів спеціальності 126 «Інформаційні системи та технології» (наказ МОН України №1380 від 12.12.2018р.).
- 7. Освітньо-професійна програма вищої освіти підготовки бакалаврів спеціальності 126 «Інформаційні системи та технології».

#### **Додаток А** (обов"язковий)

# Оформлення основних написів

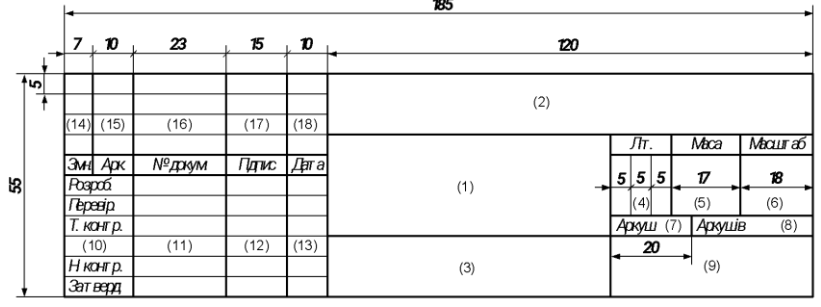

Рисунок А.1. Форма 1

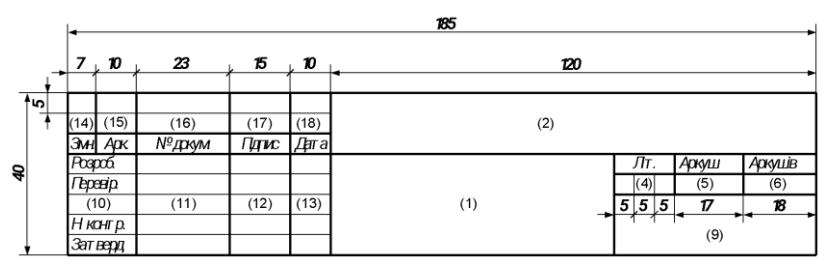

Рисунок А.2. Форма 2

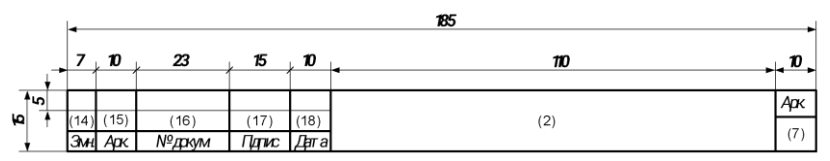

Рисунок А.3. Форма 2а

## **Додаток Б** (обов"язковий) Структура позначення документа **ІКІСТ.4800РК.NЗК–КД.X** позначення основного документу

(позначення специфікації)

де:

− **ІККН** – код організації розробника та містить в собі: індекс факультету (літера "**І**" - ФІКТ), індекс кафедри (літера "К" - КН), індекс спеціальності (літери "**КН**" - "Комп"ютерні науки");

− **4800РК** – код класифікаційної характеристики та містить в собі: код галузі науки (цифра "**4**" - технічні науки), вид роботи (число "**80**" - дипломне проектування), а замість літер "**РК**" записується рік захисту кваліфікаційної роботи, який складається з двох цифр;

− **NЗК** – останні три цифри номера залікової книжки;

− **КД** – код неосновного конструкторського документа, наприклад, ПЗ – пояснювальна записка.

− **X** – номер однойменного документа (частини, книги, схеми, програми тощо). Записується тільки з другого документу та присвоюються порядкові числа, починаючи з 1 (одиниці).

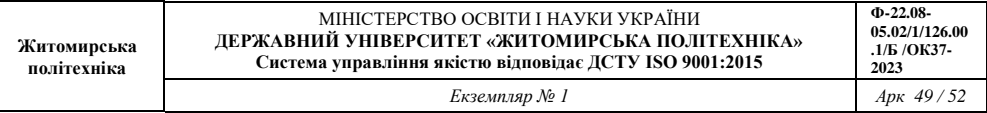